## Topic 8 Parameters and Methods

"We're flooding people with information. We need to feed it through a processor. A human must turn information into intelligence or knowledge. We've tended to forget that no computer will ever ask a new question."

— Rear Admiral Grace Murray Hopper "

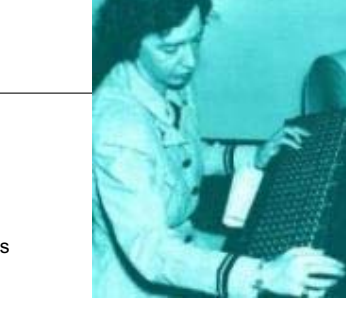

Based on slides for Building Java Programs by Reges/Stepp, found at http://faculty.washington.edu/stepp/book/

CS305j Introduction to Computing

Parameters and Methods

## drawCone() method

```
public static void drawCone(){
    //draws a cone with SIZE lines
    for(int lineNum = 1; lineNum <= SIZE; lineNum++){
```

```
//spaces before the forward slash
for(int j = 1; j \leq SLSE - lineNum; j++)System.out.print(" ");
```

```
System.out.print("/");
```

```
//spaces between the forward slash and back slash
for(int j = 1; j \le (linear form - 1) * 2; j++)System.out.print(" ");
```

```
System.out.println("\\");
```
## Reminder: global constants

In the last topic, we used global constants to fix "magic number" redundancy problems:

#### **public static final int SIZE = 3;**

```
Parameters and Methods 2public static void main(String[] args) {
    drawDiamond();
    System.out.println();
   drawX();
}
public static void drawDiamond(){
   drawCone();
   drawV();
}
public static void drawX(){
    drawV();
    drawCone();
}
```
CS305j Introduction to Computing

### drawV() method

```
public static void drawV(){
    //draws a V with SIZE lines
    for(int lineNum = 1; lineNum <= SIZE; lineNum++){
         // print spaces before back slash
         for(int j = 1; j \le lineNum - 1; j++)System.out.print(" ");
         System.out.print(\sqrt{''}\setminus\sqrt{''});
         // print spaces between back slash and forward slash
         for(int j = 1; j \leq (SIZE - lineNum) * 2; j++)System.out.print(" ");
         System.out.println("/"); 
    }
```
}

}

**3**

}

## Another repetitive figure

Now consider the task of drawing the following figures:

\*\*\*\*\*\*\*\*\*\*\*\*\*\*\*\*\*\*\*\*\*\*\*\*\*\*\*\*\*\*\* \*\*\*\*\*\*\*\*\*\*\*\*\*\*\*\*\* \*\* \*\*\*\*\*\*

- We'd like to structure the input using static methods, but each figure is different.
	- What can we do?
- Note on drawing figures: It is the ability to generalize and break the problem into smaller steps that is important!

#### CS305j Introduction to Computing Parameters and Methods **5**CS305j Introduction to Computing Parameters and Methods

# A poor solution

public static void oneLine13stars()

public static void oneLine7stars()

public static void draw10By3Box()

public static void draw5By4Box()

public static void draw12By100Box()

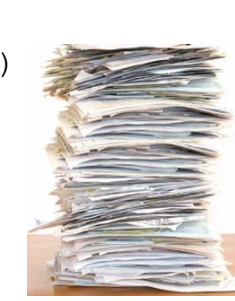

# A poor solution

 **6**Using what we already know, we could write a solution with the following methods: – A method to draw a line of 13 stars.– A method to draw a line of 7 stars.– A method to draw a box of stars, size 10 x 3. – A method to draw a box of stars, size 5 x 4. These methods would be largely redundant. Constants would *not* help us solve this problem, because we do not want to share one value but want to run similar code with many values. *<u>8 <i><u><b> <i><i> <i> <i> <i> <i>* </u></u> CS305j Introduction to Parameters and Methods**8** A better solutionA better solution would look something like this: – A method to draw a line of any number of stars. – A method to draw a box of stars of any size. If it is possible to write *parameterized* methods; methods that are passed information when they are called which affects their behavior.– Example: A parameterized method to draw a line of stars might ask us to specify how many stars to draw. **parameter**: A value given to a method by its caller, which takes the form of a variable inside the method's code. The method can use the value of this variable to adjust its behavior.

**Computing** 

## Methods with parameters

Declaring a method that accepts a parameter:

```
CS305j Introduction to 
Computing
                        Parameters and Methods9public static void <name> ( <type> <name> ){
        <statement(s)> ;
   }
   – Example:
   // Prints the given number of spaces.
   public static void printSpaces(int count) {
        for (int i = 1; i \le count; i++) {
             System.out.print(" ");
        }
   }
     Does the declaration look like any other kind of statement we have 
     already learned?
```
## Passing parameters

- Calling a method and specifying a value for its parameter is called *passing a parameter.*
- Method call with passing parameter syntax:

```
<name>( <value> );
```

```
– Example:
System.out.print("*");
printSpaces(7);
System.out.print("**");
int x = 3 * 5;
printSpaces(x + 2);
System.out.println("***");
– Output:
```
\* \*\* \*\* \*\* \*\*\*

```
CS305j Introduction to 
Computing
```

```
Parameters and Methods
```

```
Think diffe
```
## How parameters are passed

- **formal parameter**: The *variable* declared in the method. Sometimes just called the parameter
- **actual parameter**: The *value* written between the parentheses in the call. Sometimes just called the argument
	- When the program executes, the actual parameter's value is stored into the formal parameter variable, then the method's code executes.

```
CS305j Introduction to 
Computing
                          Parameters and Methods12 12 12 12 12 12 12 12
   printSpaces( 13 );
   ...public static void printSpaces(int count) {
        for (int i = 1; i <= count; i++) {
              System.out.print(" ");
         }
   }
                                \, count will take the value 13 \,for this method call
```
# Parameterized figure

```
This code parameterizes the lines of stars:
  public static void main(String[] args) {
      drawLineOfStars(13);
      System.out.println();
      drawLineOfStars(7);
  }
  public static void drawLineOfStars(int length) {
      for (int i = 1; i \le length; i++) {
          System.out.print("*");
      }
      System.out.println();
  }
                                        Output:
                                        ********************
```
## Creating general solutions

The ability to parameterize problems is a way of generalizing them, and this is a VERY important skill in programming!

## Parameter details

- If a method accepts a parameter, it is illegal to call it without passing any value for that parameter. - printSpaces(); printSpaces(); // SYNTAX ERROR
- The actual parameter value passed to a method must be of the correct type, matching the type of the formal parameter variable.

- printSpaces (3.7); // SYNTAX ERROR must int

Two methods may have the same name as long as they accept different parameters (this is called **overloading**). public static void printLineOfStars() { ... } public static void printLineOfStars(int length) { ... }

```
CS305j Introduction to 
Computing
```
Parameters and Methods

**14**

## Value parameter behavior

Parameters and Methods

**13**

r

 $volume =$  $*$  pi  $*$  r<sup>3</sup>

CS305j Introduction to

CS305j Introduction to

Computing

Computing

- **value parameter**: When primitive variables (such as int or double) are passed as parameters in Java, their values are copied and stored into the method's formal parameter.
	- Modifying the formal parameter variable's value will not affect the value of the variable which was passed as the actual parameter.

```
int x = 23;
strange(x);
System.out.println(x); // this x is unaffected
...
public static void strange(int x) {
    x = x + 1; // modifies the x in strange
    System.out.println(x);
}
Draw the boxes to understand the behavior!Output:
                                             2423
```
Parameters and Methods

#### Multiple parameters

A method can accept more than one parameter, separated by commas:

```
public static void <name> ( <type> <name> , 
        <type> <name> , ..., <type> <name> ) {
    <statement(s)> ;
```

```
– Example:
```
}

```
public static void printPluses(int lines, int count) 
  {
    for (int line = 1; line \le lines; line++) {
        for (int i = 1; i \le count; i+1) {
            System.out.print("+");
        }
        System.out.println();
    }
}
```
**15**

## Parameterized box figure

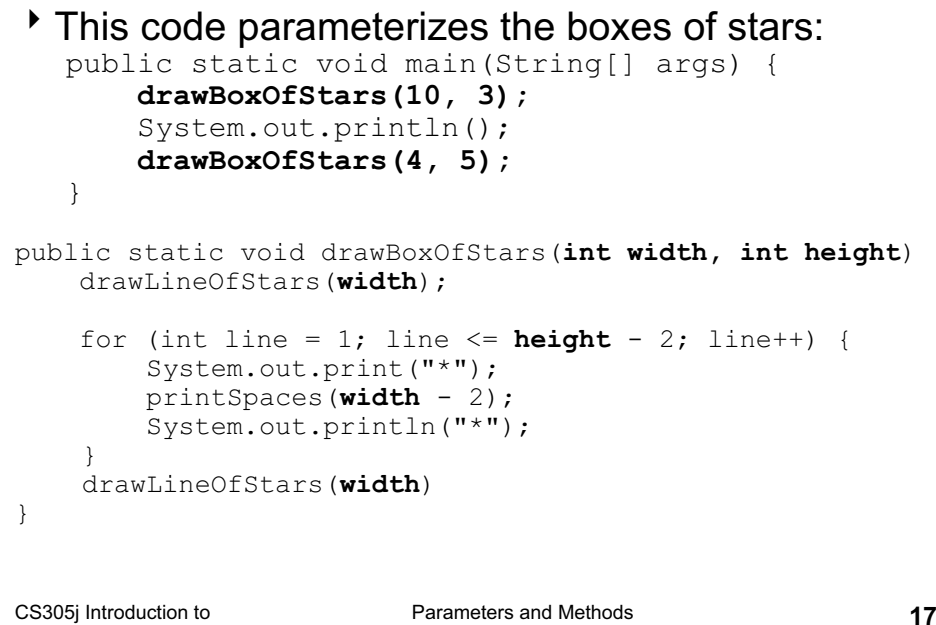

## **Java's** Math **class**

 $\blacktriangleright$  Java has a class called <code>Math</code> that has several useful methods that perform mathematical calculations.

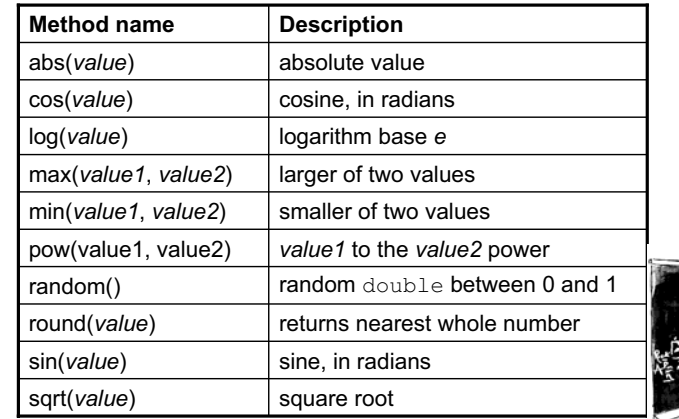

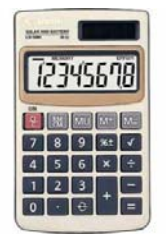

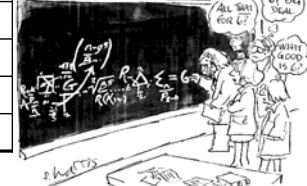

– The Math methods are called by writing: Math. **<name>**  $($  **<values>**  $)$ ;

```
CS305j Introduction to 
Computing
```
Parameters and Methods

**18**

## Methods that "return" values

- If The methods of the Math class do not print their results to the console.
	- Instead, a call to one of these methods can be used as an expression or part of an expression.
	- The method evaluates to produce (or *return*) a numeric result.
	- The result can be printed or used in a larger expression.

#### – Example:

Computing

```
double squareRoot =Math.sqrt(121.0);
System.out.println(squareRoot); // 11.0
```

```
int absoluteValue =Math.abs(-50);
System.out.println(absoluteValue); // 50
```

```
System.out.println(Math.min(3, 7) + 2); // 5
```
## Methods that return values

Declaring a method that returns a value:

```
public static <type> <name> ( <type> <name> ) {
    <statement(s)> ;
}
```
\* Returning a value from a method:

```
return <value> ;
```
Example:

}

```
// Returns the given number cubed (to the third power).
public static int cube(int number) {
```

```
return number * number * number;
```

```
CS305j Introduction to 
Computing
                      Parameters and Methods 21Example returning methods
// Converts Fahrenheit to Celsius.
public static double fToC(double
  degreesF) {
     return 5.0 / 9.0 * (degree sF - 32);
}
// Rounds the given real number to the 
  nearest whole number.// Examples: round(3.1415) returns 3 
  and round(4.75) returns 5.
public static int round(double value) {
     return (int) (value + 0.5);
}
                                                           CS305j Introduction to 
                                                           Computing
                                                                                 Parameters and Methods 22How to comment: methods If your method accepts parameters and/or returns a
                                                             value, write a brief description of what the 
                                                             parameters are used for and what kind of value will 
                                                             be returned.– In your comments, you can also write your assumptions 
                                                                about the values of the parameters.
                                                              – You may wish to give examples of what values your 
                                                                method returns for various input parameter values.
                                                              – Example:
                                                             // This method returns the factorial of the given integer n.
                                                             // The factorial is the product of all integers up to that number.
                                                             // I assume that the parameter value is non-negative.
                                                             // Example: factorial(5) returns 1 * 2 * 3 * 4 * 5 = 120.
                                                             public static int factorial(int n) {
                                                                //implementation of factorial
```